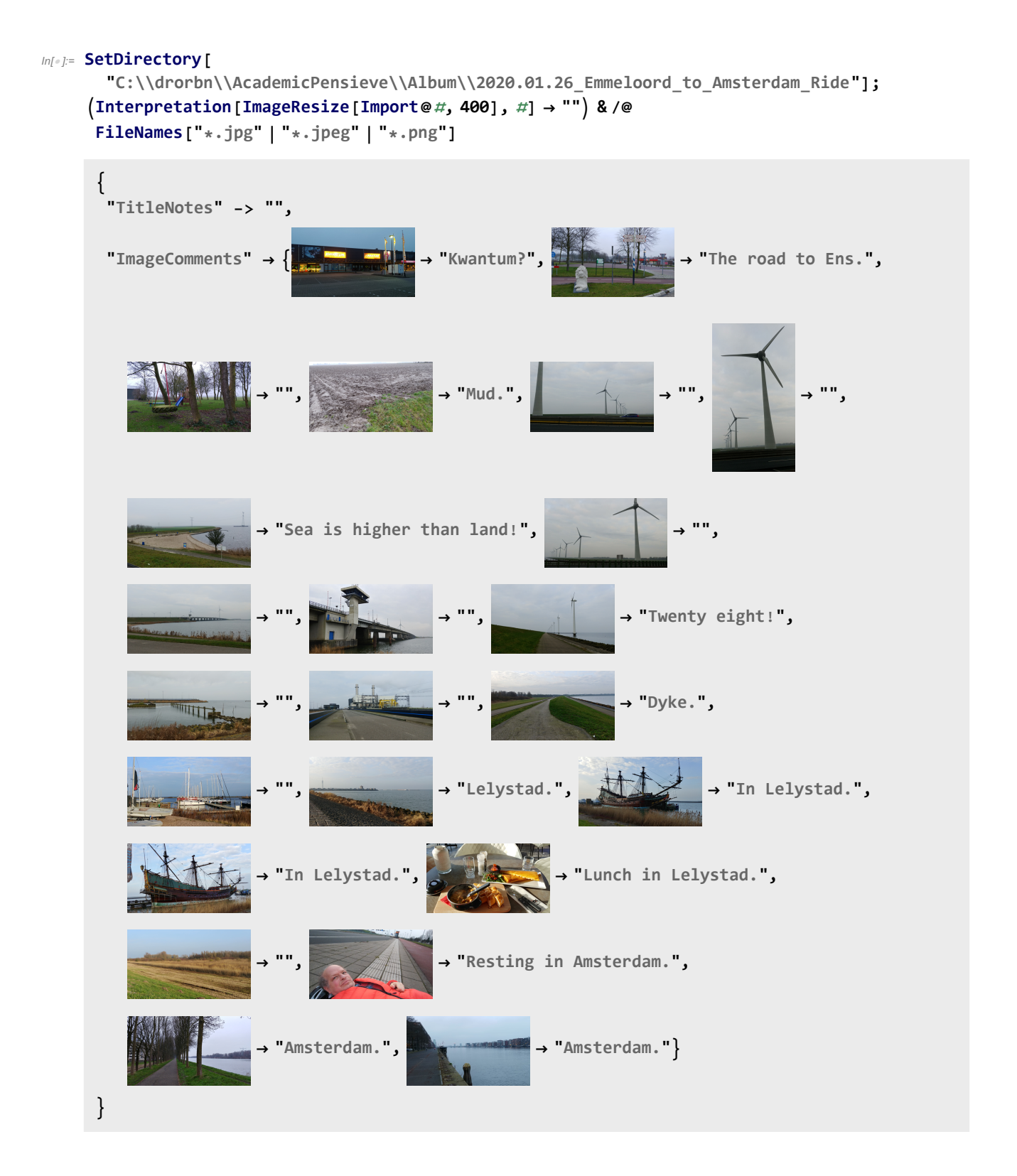

## $Out[ \circ ] = \{TitleNotes \rightarrow ,$

ImageComments  $\rightarrow$  {20200126\_081513.jpg  $\rightarrow$  Kwantum?, 20200126\_084657.jpg  $\rightarrow$  The road to Ens.,  $20200126\_085951.jpg \rightarrow$ ,  $20200126\_090728.jpg \rightarrow$  Mud.,  $20200126\_092456.jpg \rightarrow$ ,  $20200126\_092701.jpg \rightarrow$ ,  $20200126\_092830.jpg \rightarrow$ ,  $20200126\_092852$ .jpg  $\rightarrow$  ,  $20200126\_093457$ .jpg  $\rightarrow$  ,  $20200126\_093801\_HDR$ .jpg  $\rightarrow$  ,  $20200126\_094306$ .jpg  $\rightarrow$  Twenty eight!, 20200126\_101940.jpg  $\rightarrow$ ,  $20200126\_102126$ .jpg → ,  $20200126\_103230\_HDR$ .jpg → Dyke.,  $20200126\_105107$ .jpg → , 20200126\_105823.jpg → Lelystad., 20200126\_110828\_HDR.jpg → In Lelystad.,  $20200126\_110924\_HDR.jpg \rightarrow In$  Lelystad.,  $20200126\_113104\_HDR.jpg \rightarrow Lunch$  in Lelystad.,  $20200126\_142352.jpg \rightarrow$ , IMG-20200126-WA0002.jpeg  $\rightarrow$  Resting in Amsterdam., 20200126\_164303\_HDR.jpg → Amsterdam., 20200126\_170846.jpg → Amsterdam.}}